## **DISABILITY INCLUSION** & ACCESS

**MOVING FORWARD** 

# **Digital Accessibility**

## Websites and Documents

Learning Takeaway Resource for: Website Accessibility: The Ramps and Rails of the Digital World Document Accessibility: Can you read this?

View the webinars at [DisabilityInclusionPgh.org](http://DisabilityInclusionPgh.org).

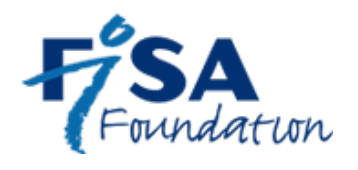

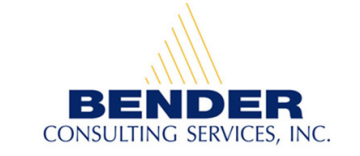

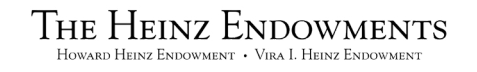

## Digital Accessibility Defined

Digital accessibility is the ability of a website, mobile application or document to be easily navigated and understood by a wide range of users, including those users who have disabilities. Digital Accessibility Benefits

15% of the Global Population are People with Disabilities, or Approximately 1B People Worldwide *– World Health Organization*

- Disability Community Connection Benefits
	- Widen the talent pool
	- Increase donor contributions & program participation
	- Engage with diverse perspectives
- Americans with Disabilities Act (ADA) Compliance

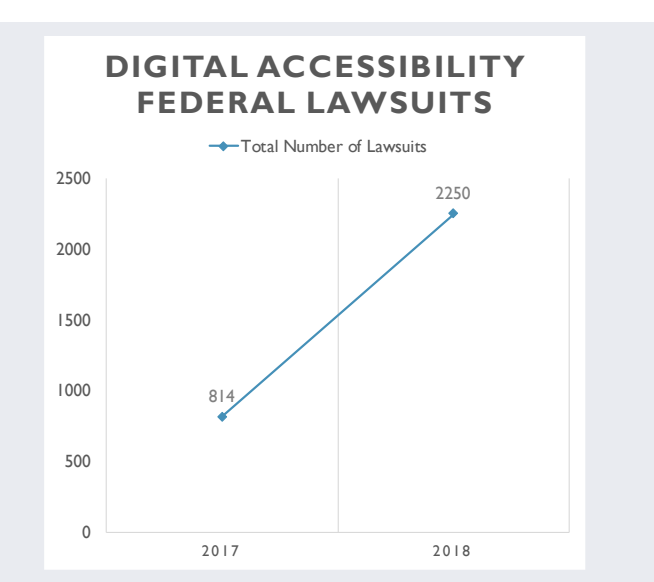

## Website Content Accessibility Guidelines (WCAG)

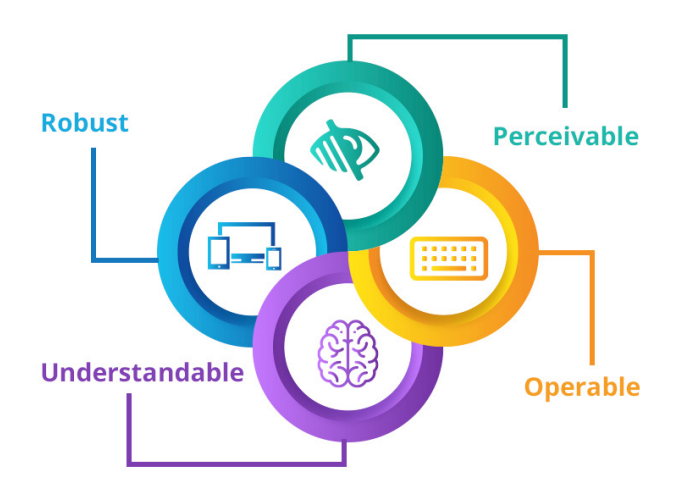

• Technical standard

**DISARILITY DISABILITY & ACCESS** OVING FORWARD

• Provides best practices to make web content more accessible

## Website Accessibility Statements

#### **Tips**

**Page 2**

- Indicate that accessibility is important to your organization
- Provide a link for how to request support for accessing information on your website
- Provide a link to report accessibility errors

#### **Sample Language**

At Company Name, we believe it is important to provide digital information in an accessible format. That is why our organization is committed to continually updating our site to address accessibility concerns.

Request support to access information on this website. Report an accessibility error.

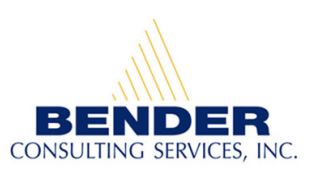

### How Users with Disabilities Interact with a Website

#### **Vision**

#### **Assistive Technology Examples:**

- Screen Readers
- Screen Magnifiers

#### **Interaction Considerations:**

- Keyboard Navigation
- Text Descriptions for Non-Text Elements
- Descriptive Link Text
- Skip Navigation
- Semantic Markup
- Color to Convey Meaning

#### **Mobility**

#### **Assistive Technology Examples:**

- Voice Recognition Software
- Alternative Navigation Devices

#### **Interaction Considerations:**

- Keyboard Navigation
- Skip Navigation Links
- Timed Task

## Digital Accessibility Success

#### **Navigation**

**DISABILITY**<br>INCLUSION & ACCESS **MOVING FORWARD** 

- Elements do not automatically activate
- User can tab through the site in an organized way
- Clear visual indicators of navigation destinations are provided
- Form fields are correctly labeled and used
- Navigational language is not duplicated
- Links and anchors are named and understandable
- Content is uncluttered and well organized

#### **Auditory**

#### **Assistive Technology Examples:**

- Captioning
- Video Relay Services (VRS)

#### **Interaction Considerations:**

• Audio-only content or Signals

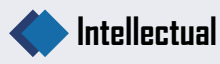

#### **Assistive Technology Examples:**

- Voice Recognition Software
- Specialized Fonts

#### **Interaction Considerations:**

- Consistency and Predictability
- Placeholder Text
- Visually Cluttered Content
- Timed Tasks
- Simplified Content

#### **Disabilities Affected:**

Vision, Mobility, Intellectual

#### **Accessibility Concern:**

User ability to obtain relevant information easily

#### **Solution Applied:**

Performed site audit for non-visual navigation ease and correct application of headings, links and anchors

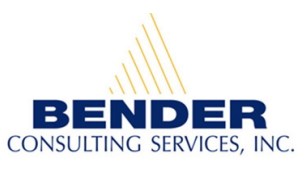

## Digital Accessibility Success

#### **Headings**

- Convey content flow
- Provide hierarchical flow (h1, h2, etc.)
- Not used aesthetically or to establish spacing
- Levels are not skipped or used inconsistently
- Not confused with paragraph tags

#### **Tables**

- Used only to present tabular data
- Not used for layout or aesthetic purposes
- Headers are used to categorize information
- Table title is provided by inserting a table caption

#### **Disabilities Accommodated:**

Vision, Mobility

#### **Color Contrast**

- Color is not used as the only visual means of conveying information
- Sufficient contrast exists between text and images
- Sufficient contrast exists between text and background

#### **Disabilities Accommodated:**

Color Blindness

#### **Video Content**

- Live and recorded video content is captioned
- Transcripts are provided for audio only content
- Captioning is easy to turn on and off
- Captioning is free of spelling errors
- Media player controls are accessible

#### **Disabilities Accommodated:**

**DISARILITY DISABILITY & ACCESS IOVING FORWARD** 

Deaf, Hard of Hearing, Vision, Mobility

#### **Disabilities Accommodated:**

Vision, Mobility, Intellectual

#### **Accessibility Concern:**

User ability to easily navigate site and identify needed information

**Solution Applied:** Content clearly outlined to create site and page structure

#### **Accessibility Concern:**

User ability to consume content in a meaningful way

#### **Solution Applied:**

Identified where tables are used within website, determined purpose for use of tables, and adjusted captioning and layout where necessary

#### **Accessibility Concern:**

User ability to distinguish one color from another, resulting in nonvisible elements

#### **Solution Applied:**

Applied color contrast testing tool to identify contrast errors; Selected a color palette template that easily meets color contrast standards to minimize errors

#### **Accessibility Concern:**

User ability to consume content or effectively interact with player

#### **Solution Applied:**

Engaged with captioning providers to create process for self-captioning videos; Provided captioners with correct spelling of names of people and products in advance; Performed quality assurance on all videos to ensure accuracy of captioning; Employed the embedded YouTube video play

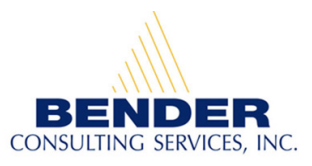

**Page 4**

## 5 Key Takeaways for Document Accessibility

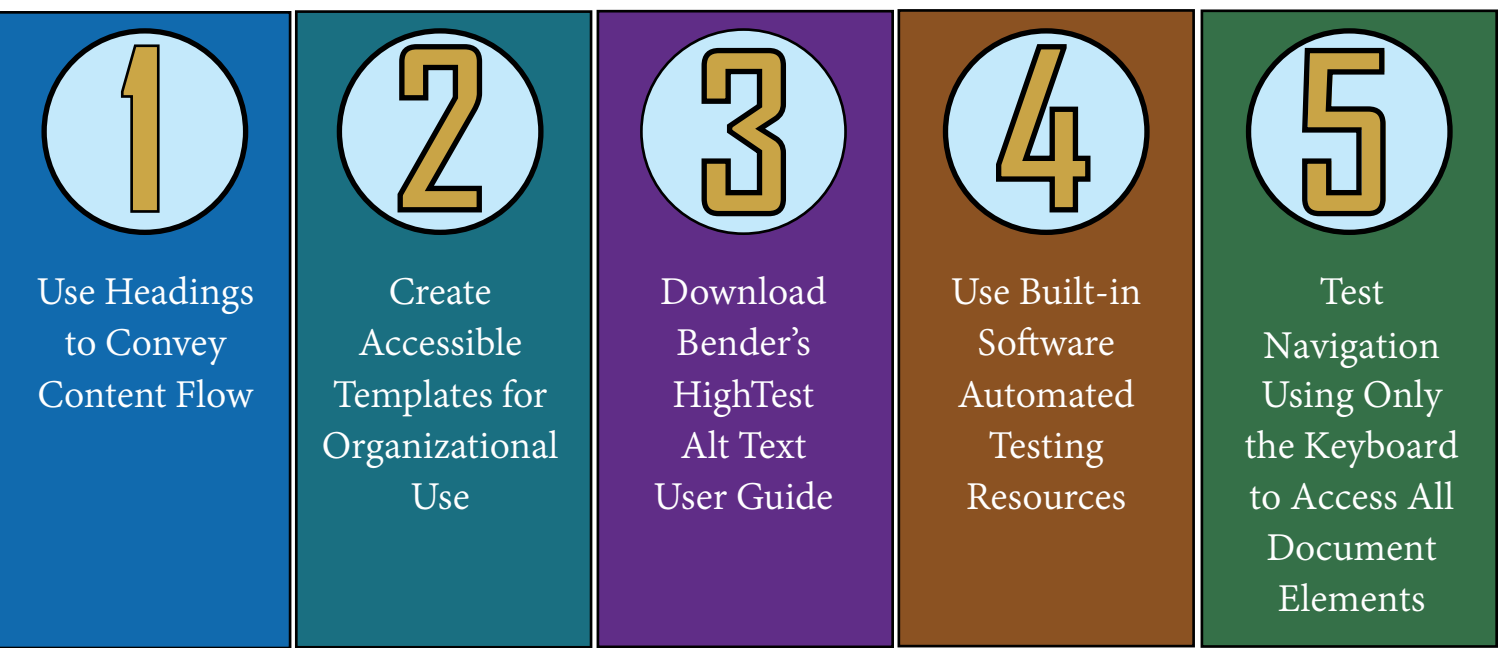

## 5 Tips for Self-Testing

- 1.Using the tab key on your keyboard, start at the top of the webpage and see if you are able to navigate to all elements on the page in an orderly manner without using a mouse
- 2. Employ the use of a free [color contrast tool](https://github.com/ThePacielloGroup/CCAe/releases/tag/v1.2.1) to identify color contrast issues
- 3.Review video captioning to determine if there are typos or errors that need to be fixed
- 4. Ensure all images with essential content have alt-text and ensure decorative images are marked as decorative or have blank alt-text
- 5.Review links to determine if they describe the link destination

## Accessible Auditing Lifecycle

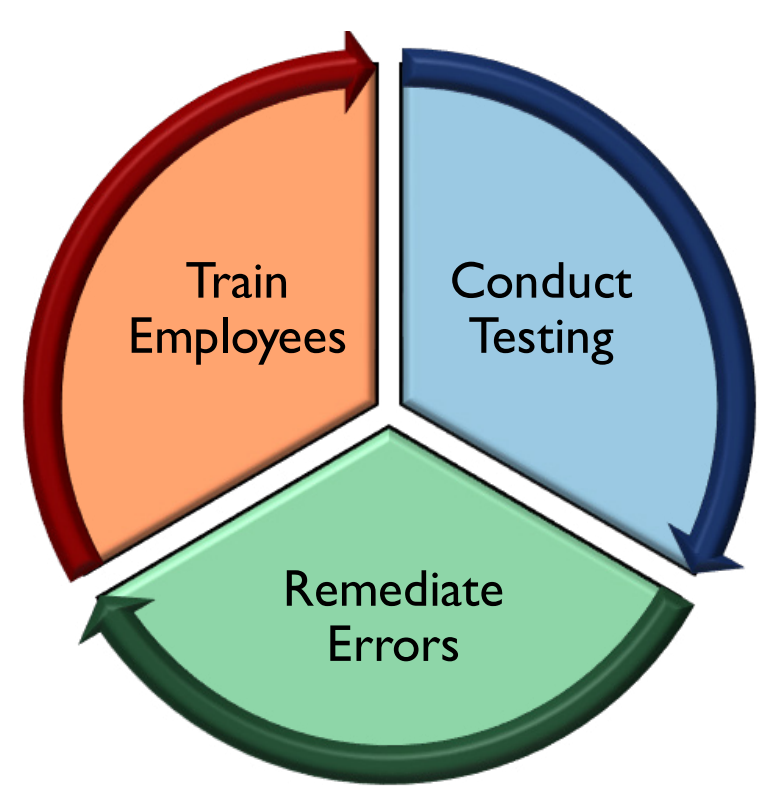

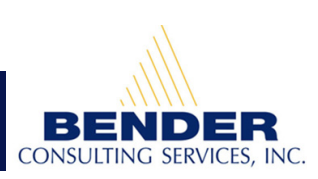

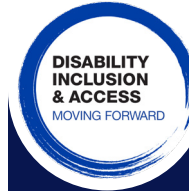

## Microsoft Office Solutions

DISABILITY<br>INCLUSION<br>& ACCESS **MOVING FORWARD** 

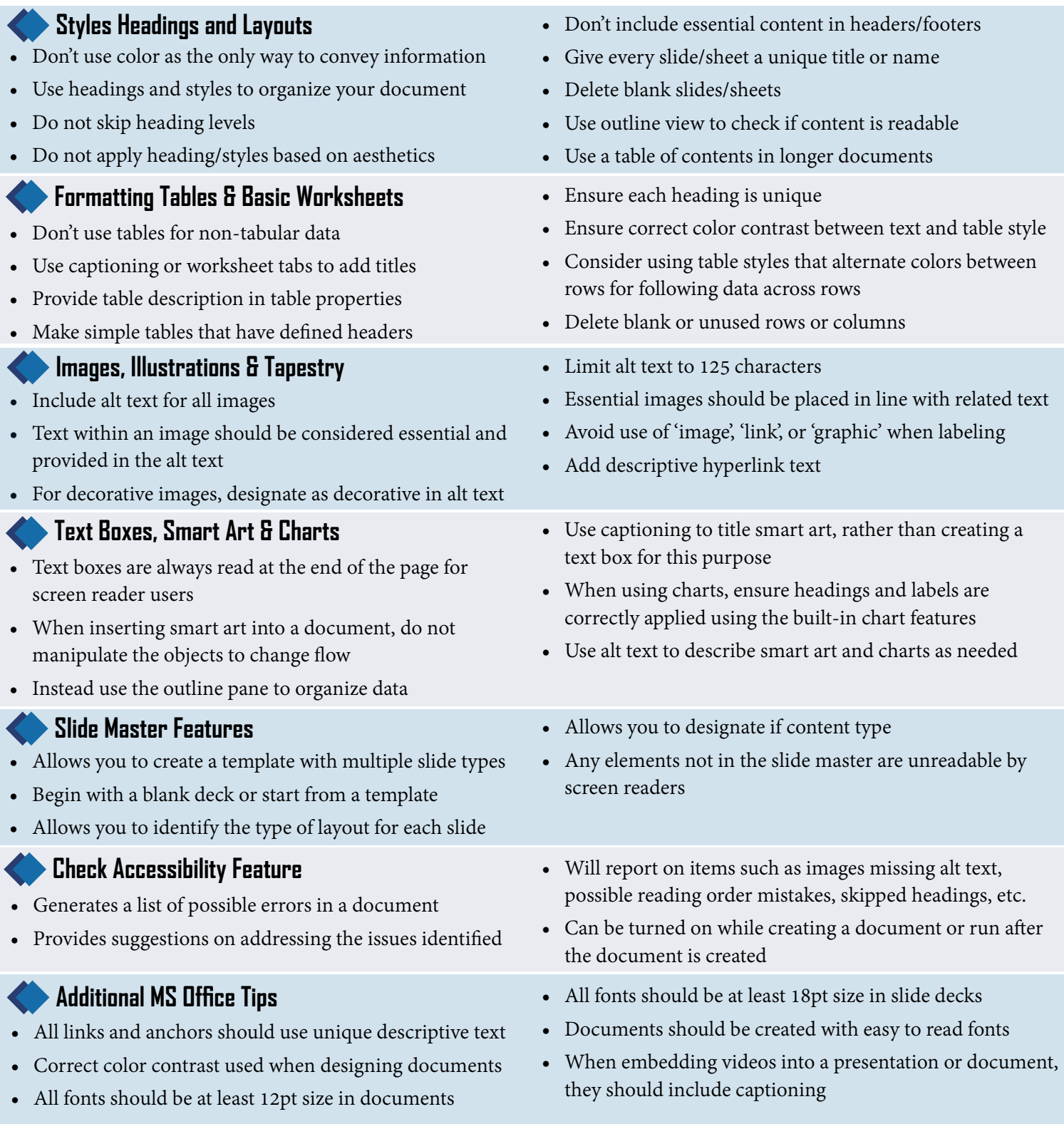

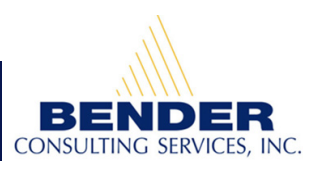

## Creating Accessible Adobe PDFs

DISABILITY<br>INCLUSION<br>& ACCESS

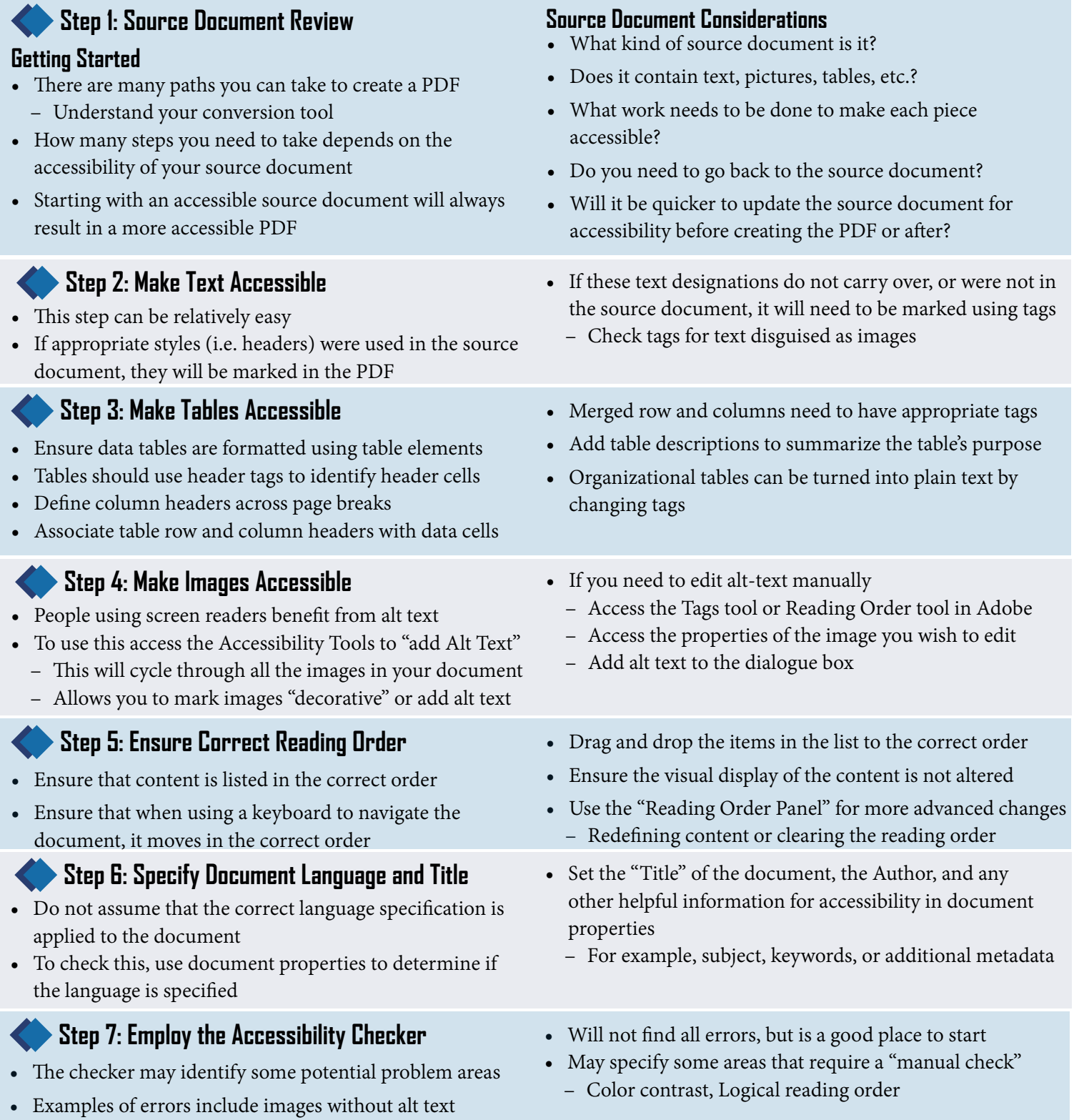

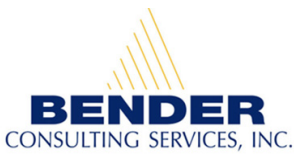

## Website Accessibility: The Ramps and Rails of the Digital World

#### Disability Inclusion & Access: Moving Forward

FISA Foundation and The Heinz Endowments convened nearly 250 nonprofit and foundation leaders on November 21<sup>st</sup> 2019 to launch [www.disabilityinclusionpgh.org](http://www.disabilityinclusionpgh.org). We believe that our community is at its best when everyone is included, and no one is left out. Disability Inclusion & Access: Moving Forward is a new initiative to support nonprofits, foundations and community organizations to be more welcoming and inclusive of people with disabilities.

#### About Bender Consulting Services

With 25 years of experience in supporting<br>corporate and federal recruitment, workplace<br>mentoring, and technology accessibility<br>initiatives, Bender Consulting Services, Inc. is the<br>leading national expert in disability empl

## Additional Resources

- [Bender Consulting Services](http://benderconsult.com)
- [iDisability](https://idisability.benderconsult.com/): Civil Rights of Americans with Disabilities Free eLearning Module
- [FISA Foundation](https://fisafoundation.org/)
- [Heinz Endowments](http://www.heinz.org/)
- [Disability Inclusion & Access](http://fisafoundation.org/disability-inclusion-pgh/)
- [Job Accommodation Network](https://askjan.org/)
- [Caption First](https://captionfirst.com/)
- [3Play Media](https://www.3playmedia.com/)

**DISARILITY NCLUSION** & ACCESS

• We Will [Slaughter Stigma](https://benderleadership.org/slaughter-stigma/) Campaign

- [AudioEye](https://www.audioeye.com/marketplace/)
- [WCAG](https://www.w3.org/WAI/standards-guidelines/wcag/)
- [Section 508.GOV](https://www.section508.gov/)
- [Color Contrast Analyzer](https://github.com/ThePacielloGroup/CCAe/releases/tag/v1.2.1)

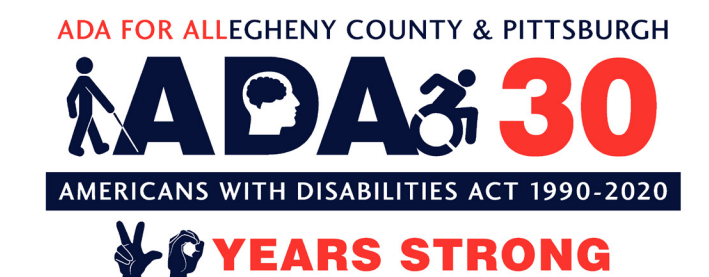

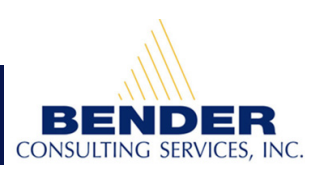